# Package 'combi'

March 30, 2021

Type Package

Title Compositional omics model based visual integration

Version 1.2.0

Author Stijn Hawinkel <stijn.hawinkel@ugent.be>

Maintainer Joris Meys <joris.meys@ugent.be>

Description Combine quasi-likelihood estimation, compositional regression models and latent variable models for integrative visualization of several omics datasets. Both unconstrained and constrained integration is available, the results are shown as interpretable multiplots.

License GPL-2

Encoding UTF-8

RoxygenNote 6.1.1

Imports ggplot2, nleqslv, phyloseq, tensor, stats, limma, Matrix, BB, reshape2, alabama, cobs, Biobase, vegan, grDevices, graphics, methods, SummarizedExperiment

Suggests knitr, rmarkdown, testthat

VignetteBuilder knitr

biocViews Metagenomics, DimensionReduction, Microbiome, Visualization, Metabolomics

BugReports <https://github.com/CenterForStatistics-UGent/combi/issues>

git\_url https://git.bioconductor.org/packages/combi

git\_branch RELEASE\_3\_12

git\_last\_commit 9a2a1d2

git\_last\_commit\_date 2020-10-27

Date/Publication 2021-03-29

# R topics documented:

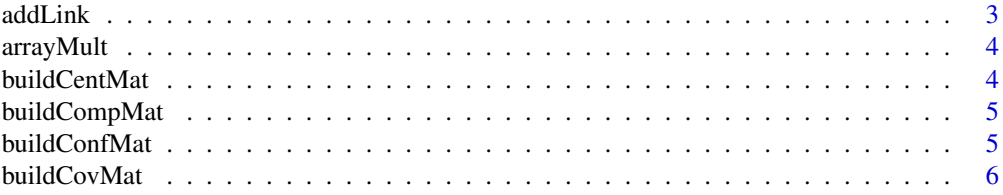

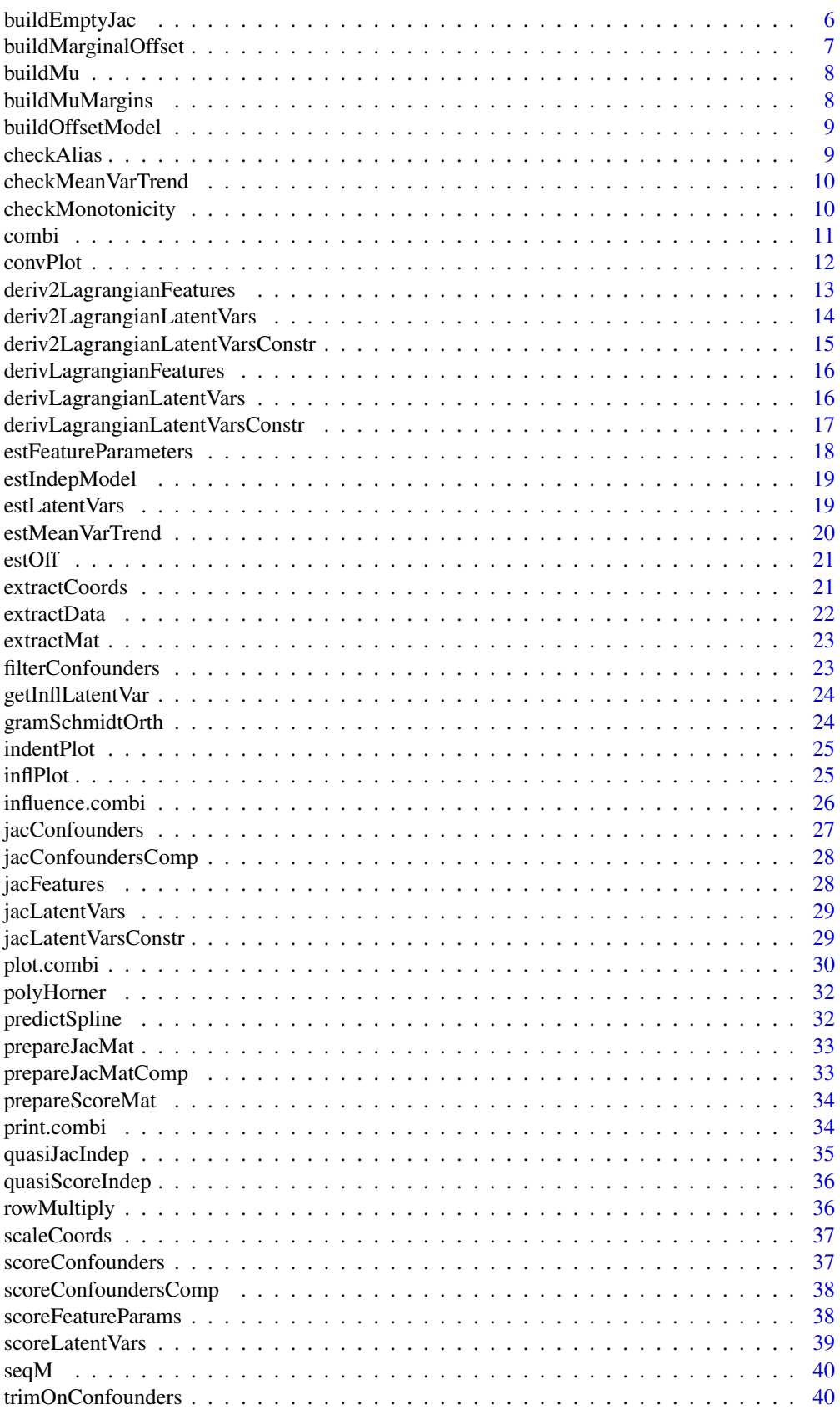

#### <span id="page-2-0"></span>addLink 3

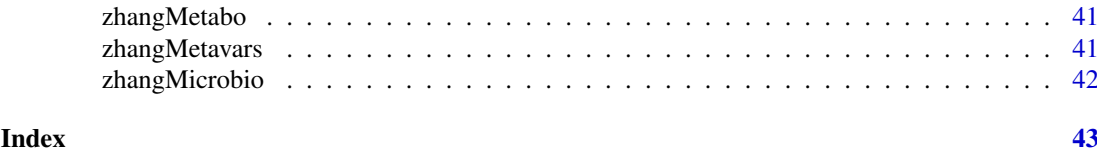

addLink *Add a link on a compositional plot*

#### Description

Add a link on a compositional plot

#### Usage

```
addLink(DIplot, links, Views, samples, variable = NULL, Dims = c(1, 2),
 addLabel = FALSE, labPos = NULL, projColour = "grey",
 latentSize = 0.25)
```
#### Arguments

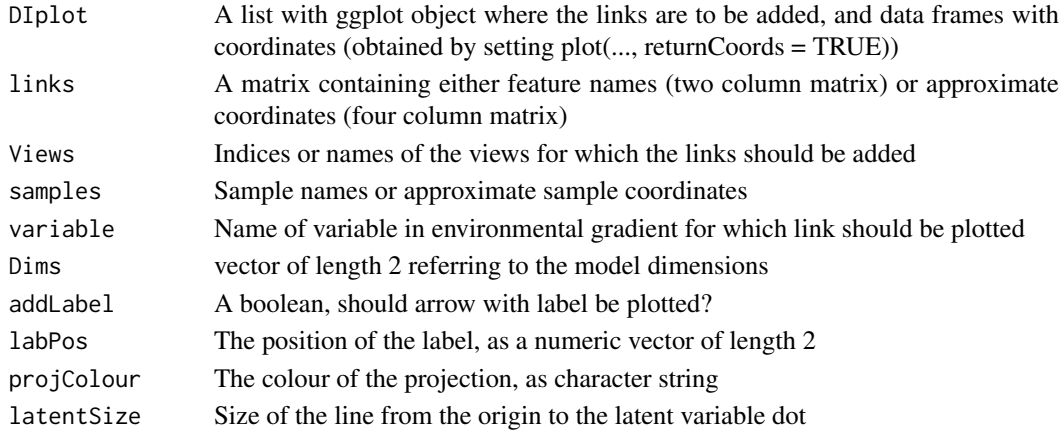

#### Value

A ggplot object with the links added

#### Examples

```
data(Zhang)
```

```
#Unconstrained
microMetaboInt = combi(
list("microbiome" = zhangMicrobio, "metabolomics" = zhangMetabo),
distributions = c("quasi", "gaussian"), compositional = c(TRUE, FALSE),
logTransformGaussian = FALSE, verbose = TRUE)
load(system.file("extdata", "zhangFits.RData", package = "combi"))
Plot = plot(microMetaboInt, samDf = zhangMetavars, samCol = "ABX",
 returnCoords = TRUE)
```

```
addLink(Plot, links = cbind("OTU0565b3","OTUa14fb5"), Views = 1,
samples = c(1,1))
```
<span id="page-3-0"></span>

Array multiplication

#### Usage

```
arrayMult(centralMat, outerMat, ncols = ncol(outerMat))
```
# Arguments

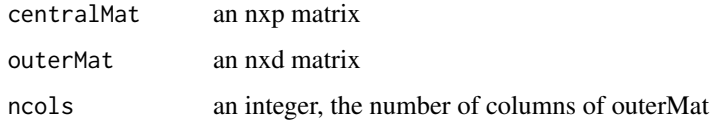

#### Value

an nxpxd matrix, the stacked matrices of centralMat multiplied to every column of outermat

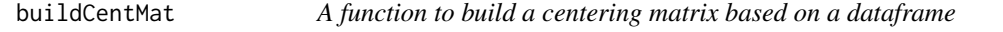

# Description

A function to build a centering matrix based on a dataframe

# Usage

```
buildCentMat(object)
```
#### Arguments

object an modelDI object or dataframe

# Value

a centering matrix consisting of ones and zeroes, or a list with components

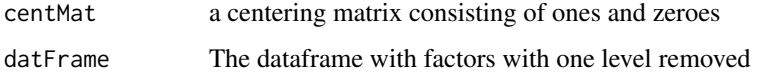

<span id="page-4-0"></span>

Build the composition matrix for a certain dimension m dimensions

# Usage

```
buildCompMat(colMat, paramEsts, latentVar, m, norm = TRUE,
  id = seq\_len(m), subtractMax = TRUE)
```
#### Arguments

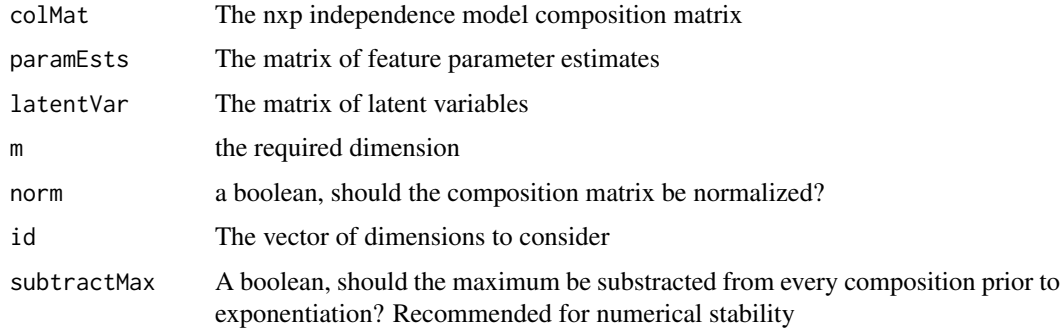

# Value

A matrix with compositions in the rows

buildConfMat *Build confounder design matrices with and without intercepts*

#### Description

Build confounder design matrices with and without intercepts

#### Usage

buildConfMat(confounders)

#### Arguments

confounders A dataframe of confounding variables #' For the preliminary trimming, we do not include an intercept, but we do include all the levels of the factors using contrasts=FALSE: we want to do the trimming in every subgroup, so no hidden reference levels For the filtering we just use a model with an intercept and treatment coding, here the interest is only in adjusting the offset

# <span id="page-5-0"></span>Value

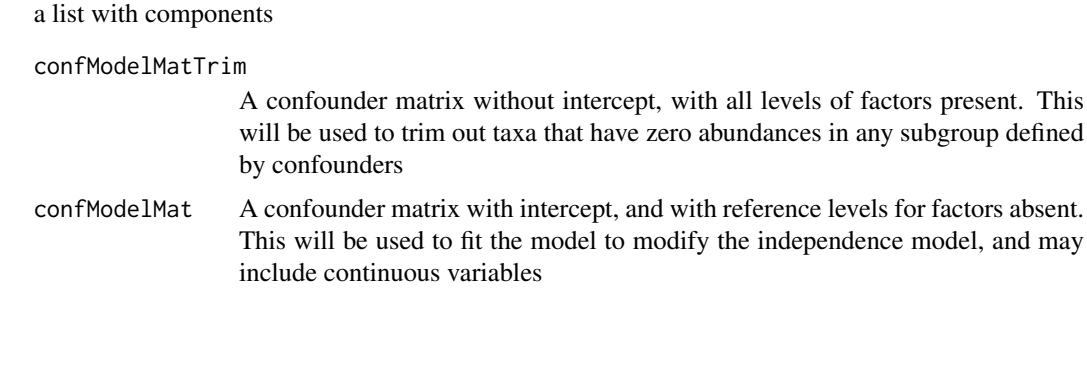

buildCovMat *A function to build the covariate matrix of the constraints*

#### Description

A function to build the covariate matrix of the constraints

# Usage

buildCovMat(datFrame)

# Arguments

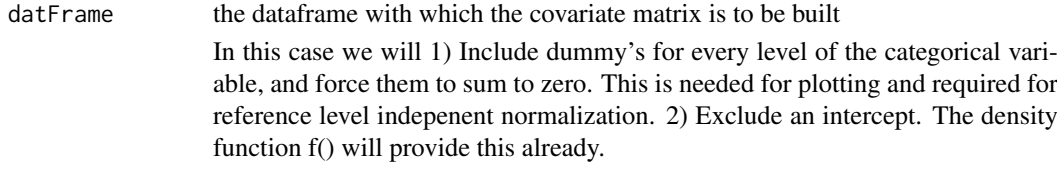

# Value

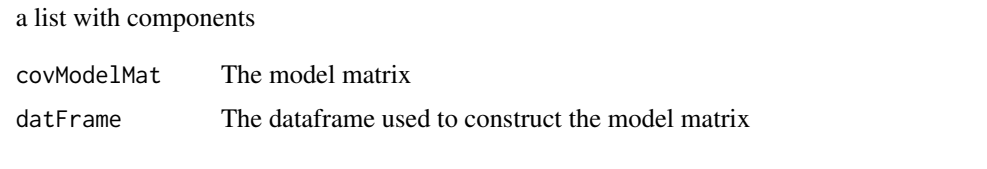

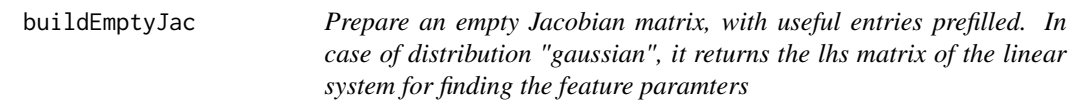

# Description

Prepare an empty Jacobian matrix, with useful entries prefilled. In case of distribution "gaussian", it returns the lhs matrix of the linear system for finding the feature paramters

# <span id="page-6-0"></span>buildMarginalOffset 7

# Usage

```
buildEmptyJac(n, m, lower, distribution = "quasi", normal = FALSE,
  nLambda1s = 1, centMat = NULL, weights = 1)
```
# Arguments

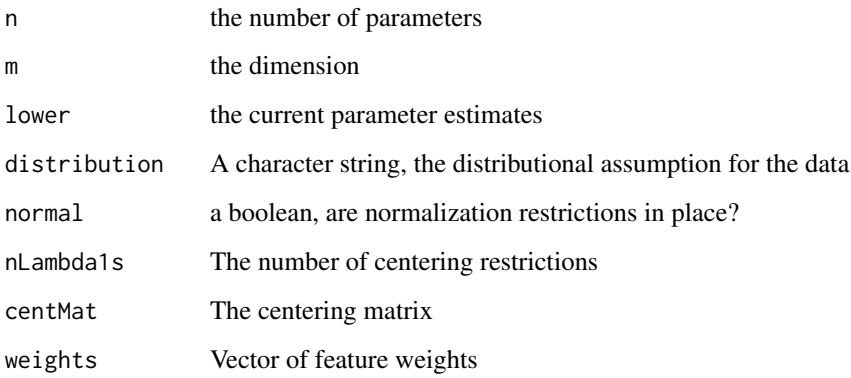

#### Value

an empty jacobian matrix, or the lhs of the system of estimating equations

buildMarginalOffset *Build an offset matrix from an marginal model object*

#### Description

Build an offset matrix from an marginal model object

# Usage

```
buildMarginalOffset(indepModel, invLink)
```
#### Arguments

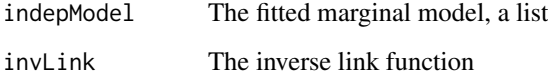

# Value

an offset matrix of the size of the data

<span id="page-7-0"></span>

A function to build the mu matrix

# Usage

```
buildMu(offSet, latentVar, paramEsts, distribution, paramMatrix = FALSE)
```
# Arguments

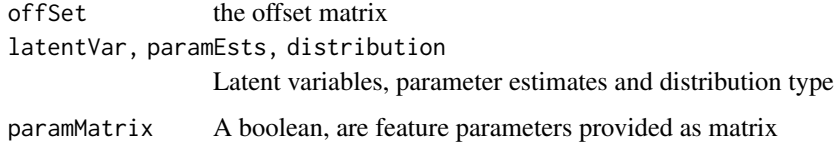

#### Value

The mean matrix

buildMuMargins *Build the marginal mu matrix*

# Description

Build the marginal mu matrix

# Usage

```
buildMuMargins(x, otherMargin, col)
```
# Arguments

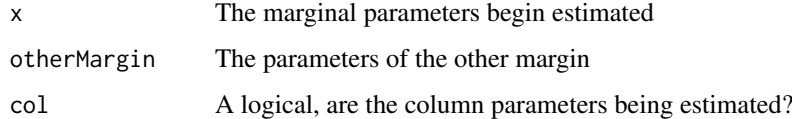

# Value

a matrix of means

<span id="page-8-0"></span>buildOffsetModel *Build a marginal offset matrix given a model*

# Description

Build a marginal offset matrix given a model

# Usage

```
buildOffsetModel(modelObj, View, distributions, compositional)
```
# Arguments

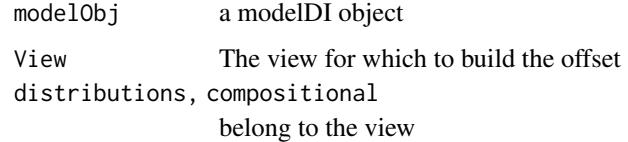

# Value

The offset matrix

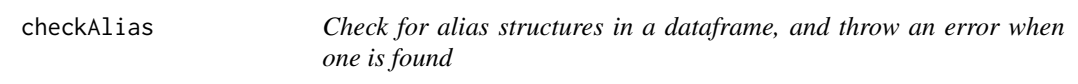

# Description

Check for alias structures in a dataframe, and throw an error when one is found

# Usage

checkAlias(datFrame, covariatesNames)

# Arguments

datFrame the data frame to be checked for alias structure covariatesNames

The names of the variables to be considered

# Value

Throws an error when an alias structure is detected, returns invisible otherwise

<span id="page-9-0"></span>checkMeanVarTrend *Quickly check if the mean variance trend provides a good fit*

# Description

Quickly check if the mean variance trend provides a good fit

# Usage

```
checkMeanVarTrend(data, meanVarFit = "spline", returnTrend = FALSE,
  ...)
```
# Arguments

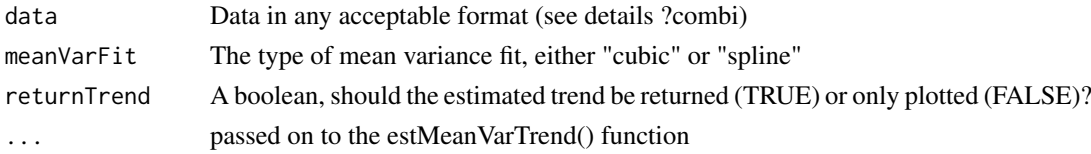

# Value

A plot object

#### Examples

```
data(Zhang)
par(mfrow = c(1,2))lapply(list("microbiome" = zhangMicrobio, "metabolome" = zhangMetabo),
checkMeanVarTrend)
par(mfrow = c(1,1))
```
checkMonotonicity *Check for monotonicity in compositional datasets fro given dimensions*

#### Description

Check for monotonicity in compositional datasets fro given dimensions

# Usage

```
checkMonotonicity(modelObj, Dim)
```
#### Arguments

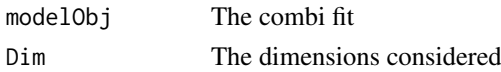

# Value

A boolean matrix indicating monotonicity for every feature

<span id="page-10-0"></span>

Perform model-based data integration

# Usage

```
combi(data, M = 2L, covariates = NULL, distributions, compositional,
 maxIt = 300L, tol = 0.001, verbose = FALSE, prevCutOff = 0.95,
 minFraction = 0.1, logTransformGaussian = TRUE, confounders = NULL,
 compositionalConf = rep(FALSE, length(data)),
 nleg.contrib = list(maxit = 1000L, endtol = 1e-16), record = TRUE,weights = NULL, fTol = 1e-05, meanVarFit = "spline",
 maxFeats = 2000, dispFreq = 10L, allowMissingness = FALSE,
 biasReduction = TRUE, maxItFeat = 20L)
```
#### Arguments

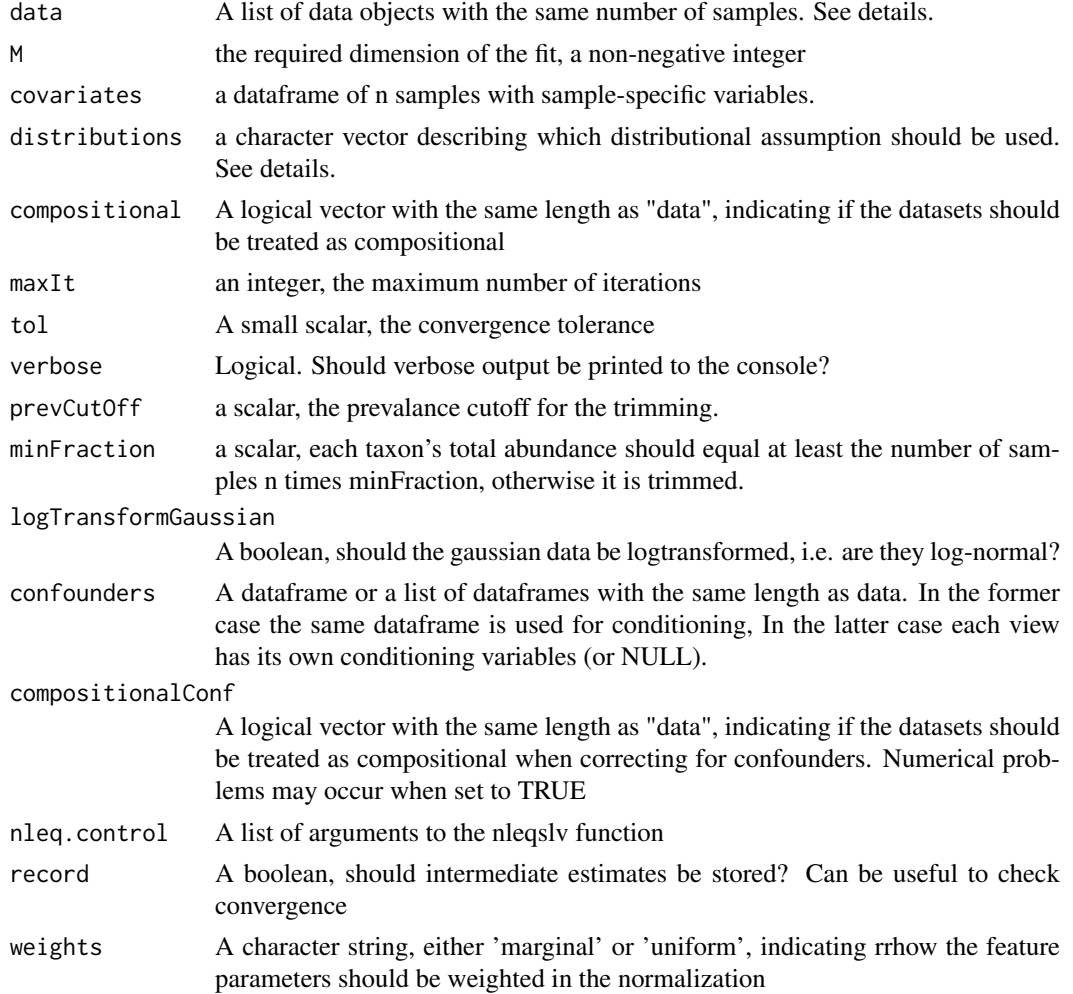

<span id="page-11-0"></span>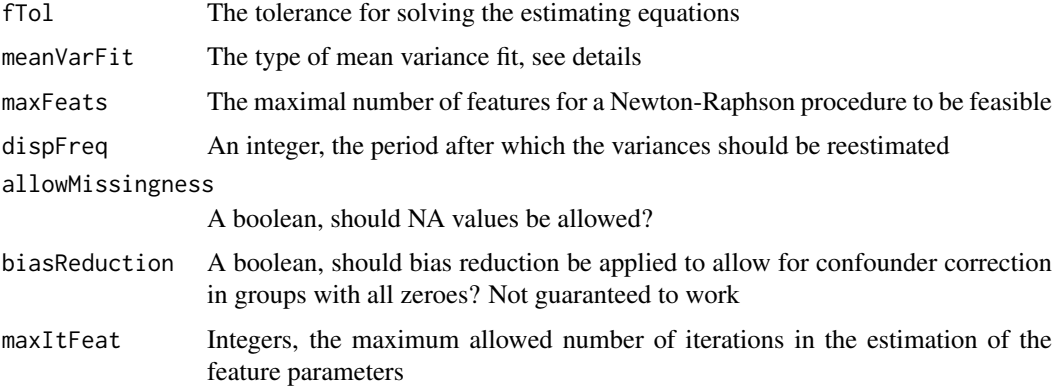

#### Details

Data can be provided as raw matrices with features in the columns, or as phyloseq, Summarized-Experiment or ExpressionSet objects. Estimation of independence model and view wise parameters can be parametrized. See ?BiocParallel::bplapply and ?BiocParallel::register. meanVarFit = "spline" yields a cubic spline fit for the abundance-variance trend, "cubic" gives a third degree polynomial. Both converge to the diagonal line with slope 1 for small means. Distribution can be either "quasi" for quasi likelihood or "gaussian" for Gaussian data

#### Value

An object of the "combi" class, containing all information on the data integration and fitting procedure

#### Examples

```
data(Zhang)
#The method works on several datasets at once, and simply is not very fast.
#Hence the "Not run" statement
#Unconstrained
microMethodInt = combi(list("microbiome" = zhangMicrobio, "metabolomics" = zhangMetabo),
distributions = c("quasi", "gaussian"), compositional = c(TRUE, FALSE),
logTransformGaussian = FALSE, verbose = TRUE)
#Constrained
microMetaboIntConstr = combi(
    list("microbiome" = zhangMicrobio, "metabolomics" = zhangMetabo),
    distributions = c("quasi", "gaussian"), compositional = c(TRUE, FALSE),
    logTransformGaussian = FALSE, covariates = zhangMetavars, verbose = TRUE)
```
convPlot *Plot the convegrence of the different parameter estimates in a line plot*

#### Description

Plot the convegrence of the different parameter estimates in a line plot

#### <span id="page-12-0"></span>Usage

```
convPlot(model, latent = is.null(View), nVars = Inf, Dim = 1L,
 View = NULL, size = 0.125)
```
# Arguments

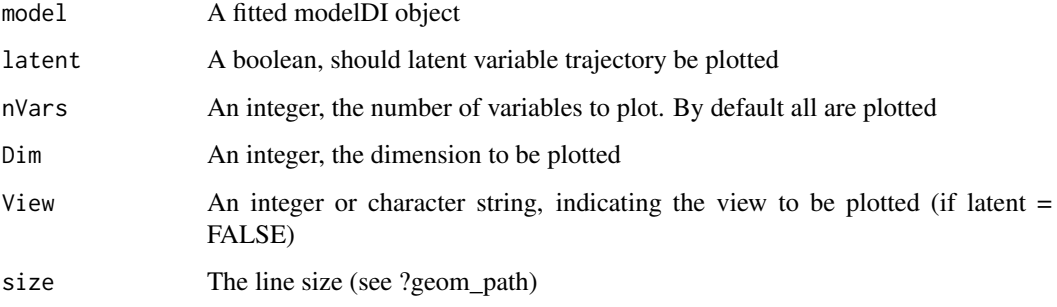

#### Value

A ggplot object containing the convergence plot

#### Examples

```
data(Zhang)
#Unconstrained
microMetaboInt = combi(
list("microbiome" = zhangMicrobio, "metabolomics" = zhangMetabo),
distributions = c("quasi", "gaussian"), compositional = c(TRUE, FALSE),
logTransformGaussian = FALSE, verbose = TRUE)
load(system.file("extdata", "zhangFits.RData", package = "combi"))
convPlot(microMetaboInt)
convPlot(microMetaboInt, Dim = 2)
convPlot(microMetaboInt, View = "microbiome")
```
deriv2LagrangianFeatures

*The score function to estimate the latent variables*

# Description

The score function to estimate the latent variables

```
deriv2LagrangianFeatures(x, data, distribution, offSet, latentVars, numVar,
 paramEstsLower, mm, Jac, meanVarTrend, weights, compositional,
  indepModel, ...)
```
# Arguments

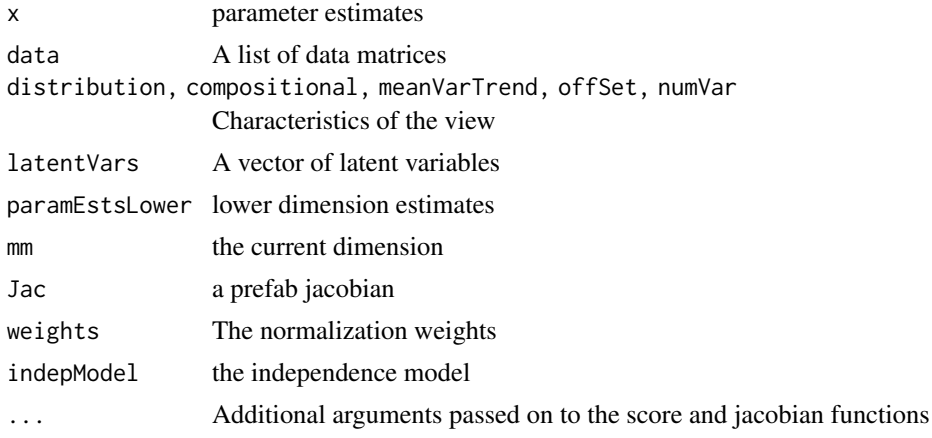

# Value

A vector of length n, the evaluation of the score functions of the latent variables

```
deriv2LagrangianLatentVars
                          The jacobian function to estimate the latent variables
```
#### Description

The jacobian function to estimate the latent variables

#### Usage

```
deriv2LagrangianLatentVars(x, data, distributions, offsets, paramEsts,
 paramMats, numVars, latentVarsLower, n, m, Jac, numSets, meanVarTrends,
 links, varPosts, indepModels, compositional, ...)
```
#### Arguments

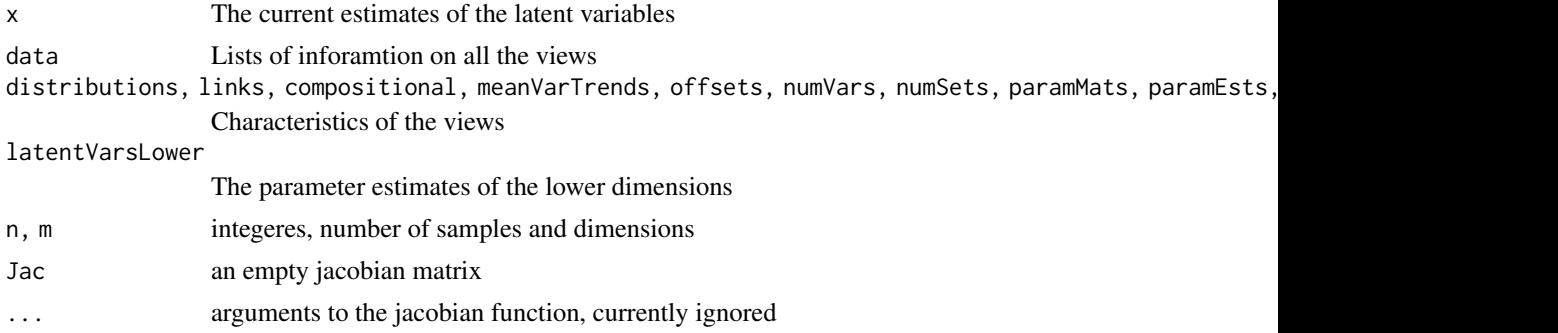

# Value

A vector of length n, the evaluation of the score functions of the latent variables

<span id="page-13-0"></span>

<span id="page-14-0"></span>deriv2LagrangianLatentVarsConstr

*The score function to estimate the latent variables*

# Description

The score function to estimate the latent variables

# Usage

```
deriv2LagrangianLatentVarsConstr(x, data, distributions, offsets,
 paramEsts, paramMats, numVars, latentVarsLower, nn, m, Jac, numSets,
 meanVarTrends, links, numCov, covMat, nLambda1s, varPosts, compositional,
 indepModels, ...)
```
# Arguments

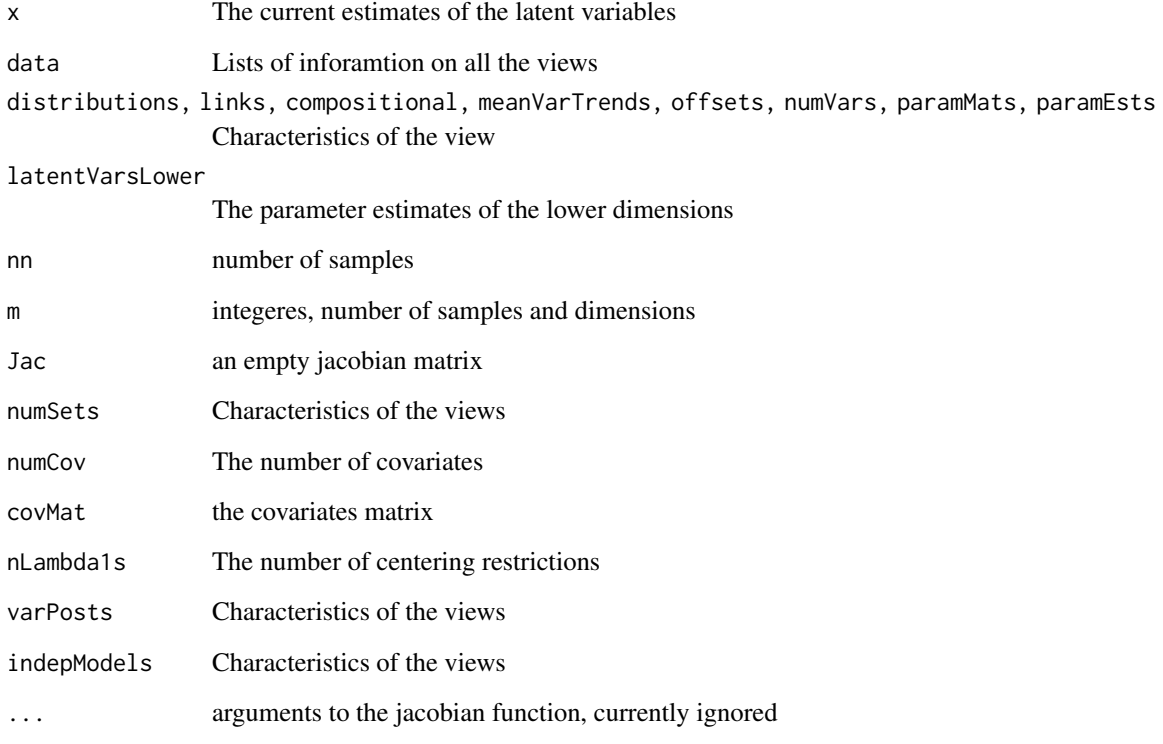

# Value

A vector of length nn, the evaluation of the score functions of the latent variables

```
derivLagrangianFeatures
```
*The score function to estimate the feature parameters*

#### Description

The score function to estimate the feature parameters

#### Usage

```
derivLagrangianFeatures(x, data, distribution, offSet, latentVars, numVar,
 paramEstsLower, mm, indepModel, meanVarTrend, weights, compositional,
  ...)
```
#### Arguments

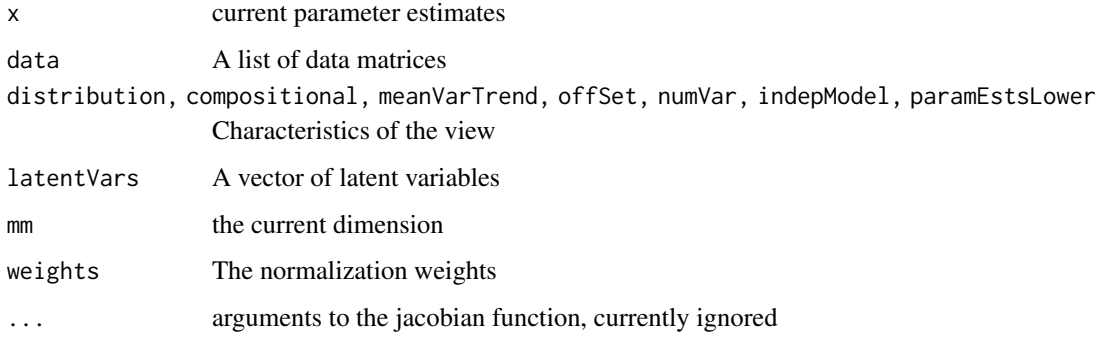

#### Value

A vector with the evaluation of the score functions of the feature parameters

derivLagrangianLatentVars

*The score function to estimate the latent variables*

# Description

The score function to estimate the latent variables

```
derivLagrangianLatentVars(x, data, distributions, offsets, paramEsts,
 paramMats, numVars, n, m, numSets, meanVarTrends, links, varPosts,
  latentVarsLower, compositional, indepModels, ...)
```
#### <span id="page-16-0"></span>Arguments

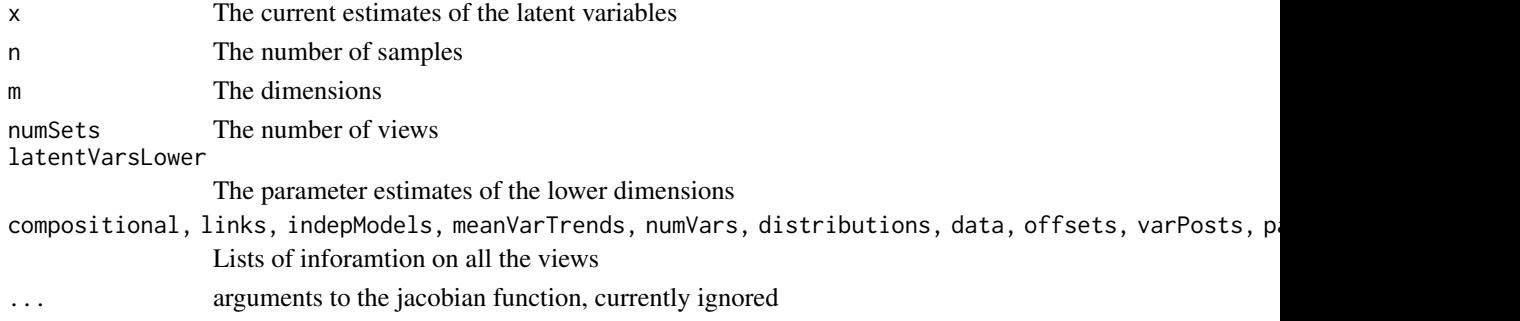

# Value

A vector of length n, the evaluation of the score functions of the latent variables

derivLagrangianLatentVarsConstr *The score function to estimate the latent variables*

#### Description

The score function to estimate the latent variables

# Usage

```
derivLagrangianLatentVarsConstr(x, data, distributions, offsets, paramEsts,
 numVars, latentVarsLower, n, m, numSets, meanVarTrends, links, covMat,
 numCov, centMat, nLambda1s, varPosts, compositional, indepModels,
 paramMats, ...)
```
# Arguments

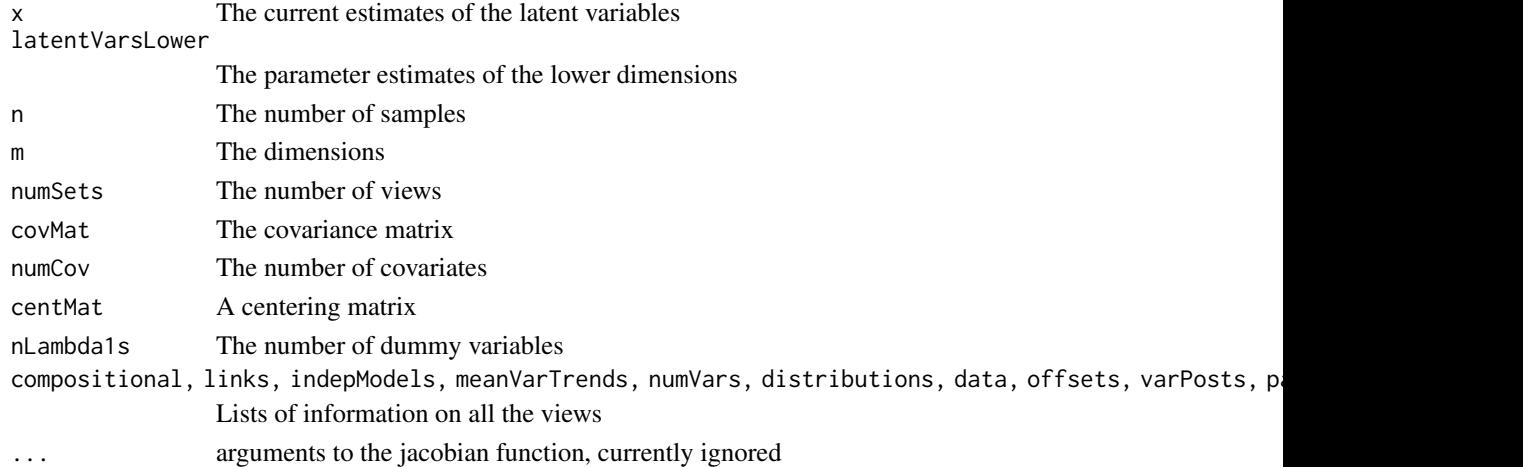

#### Value

A vector of length n, the evaluation of the score functions of the latent variables

<span id="page-17-0"></span>estFeatureParameters *Estimate the feature parameters*

#### Description

Estimate the feature parameters

# Usage

```
estFeatureParameters(paramEsts, lambdasParams, seqSets, data,
  distributions, offsets, nCores, m, JacFeatures, meanVarTrends,
  latentVars, numVars, control, weights, compositional, indepModels, fTol,
  allowMissingness, maxItFeat, ...)
```
#### Arguments

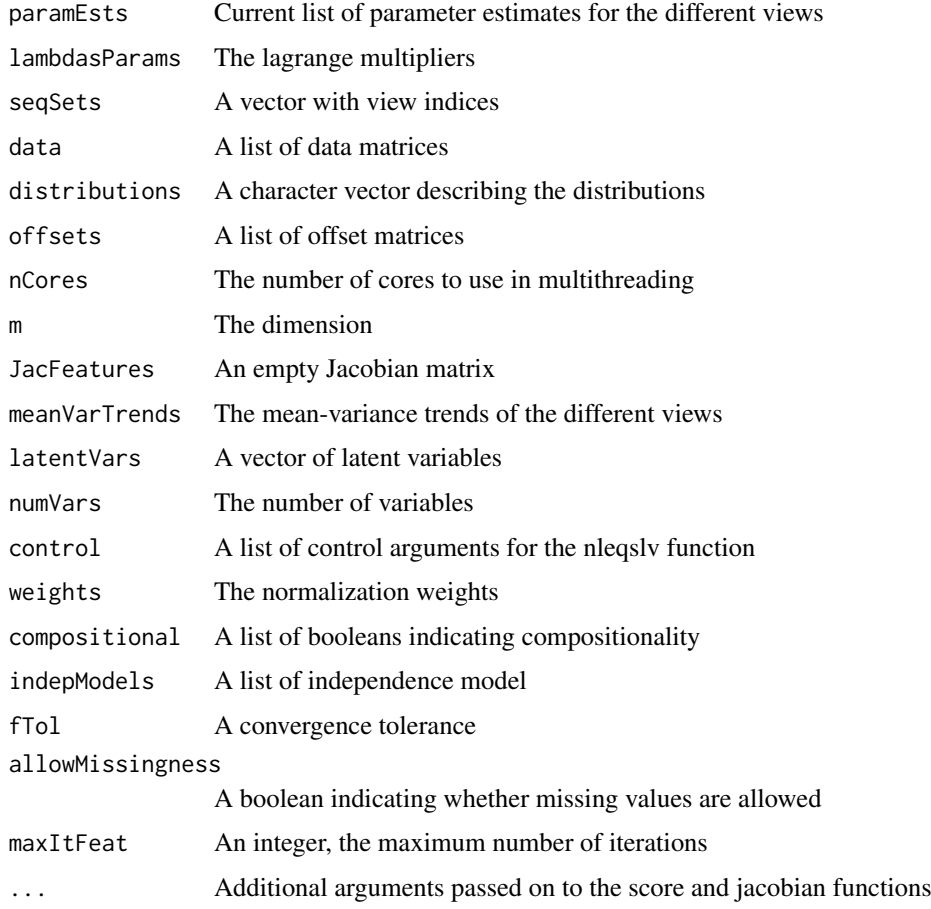

# Value

A vector with estimates of the feature parameters

<span id="page-18-0"></span>

Estimate the independence model belonging to one view

# Usage

```
estIndepModel(data, distribution, compositional, maxIt, tol, link, invLink,
 meanVarFit, newtonRaphson, dispFreq, ...)
```
# Arguments

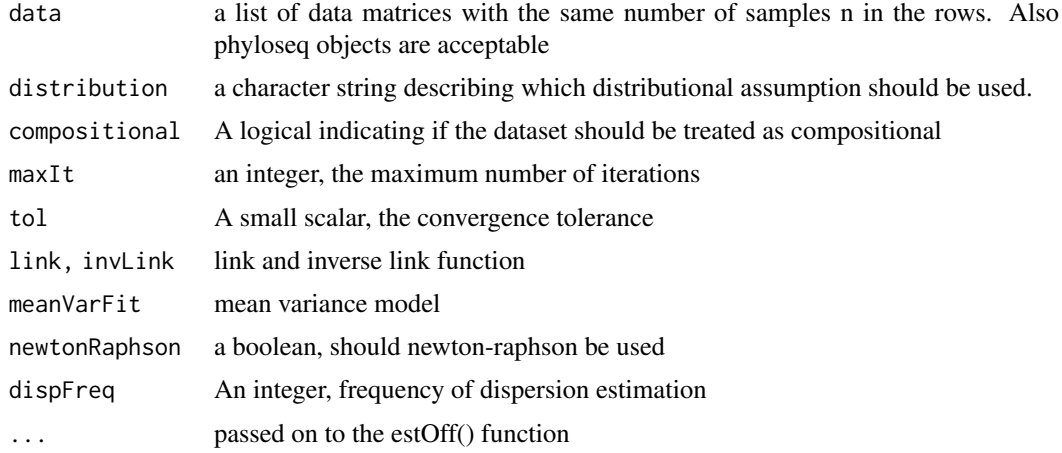

#### Value

A list with elements

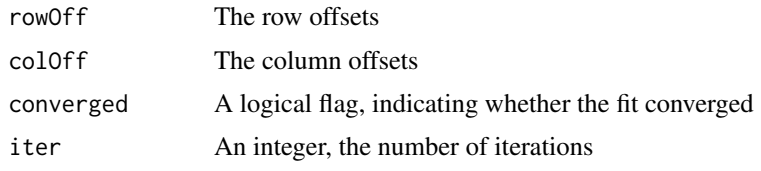

estLatentVars *Estimate the latent variables*

# Description

Estimate the latent variables

```
estLatentVars(latentVars, lambdasLatent, constrained, fTol, ...)
```
# Arguments

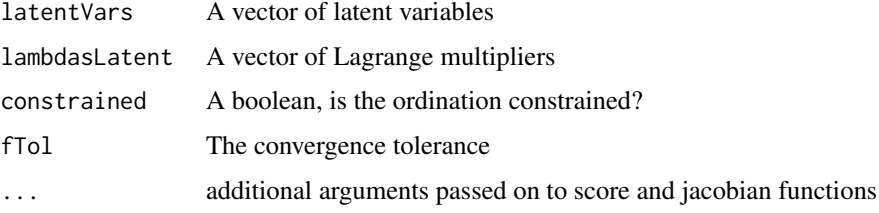

# Value

A vector of length n, the estimates of the latent variables

estMeanVarTrend *Estimate a column-wise mean-variance trend*

# Description

Estimate a column-wise mean-variance trend

#### Usage

```
estMeanVarTrend(data, meanMat, baseAbundances, libSizes, plot = FALSE,
 meanVarFit, degree = 2L, constraint = "none", ...)
```
# Arguments

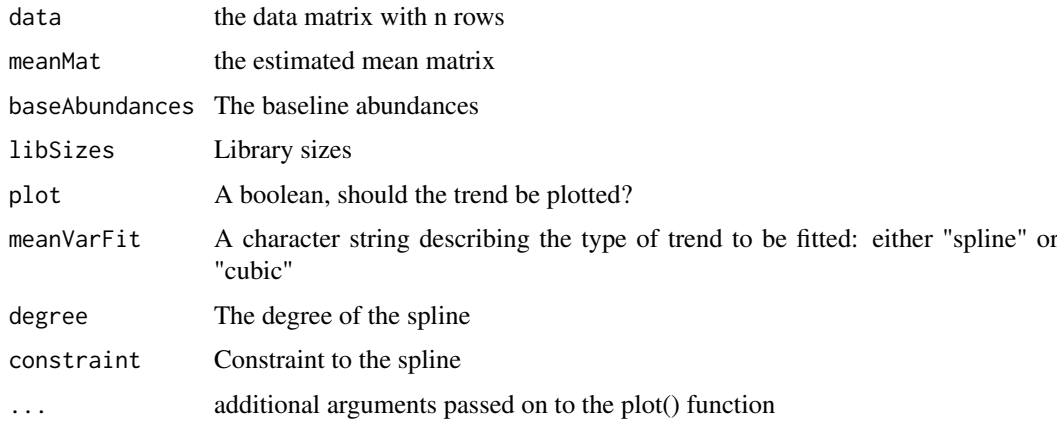

#### Value

A list with components

meanVarTrend An smoothed trend function, that can map a mean on a variance meanVarTrendDeriv

A derivative function of this

<span id="page-19-0"></span>

<span id="page-20-0"></span>

Estimate the row/column parameters of the independence model

# Usage

```
estOff(data, distribution, rowOff, colOff, meanVarTrend, col,
  newtonRaphson, libSizes, ...)
```
# Arguments

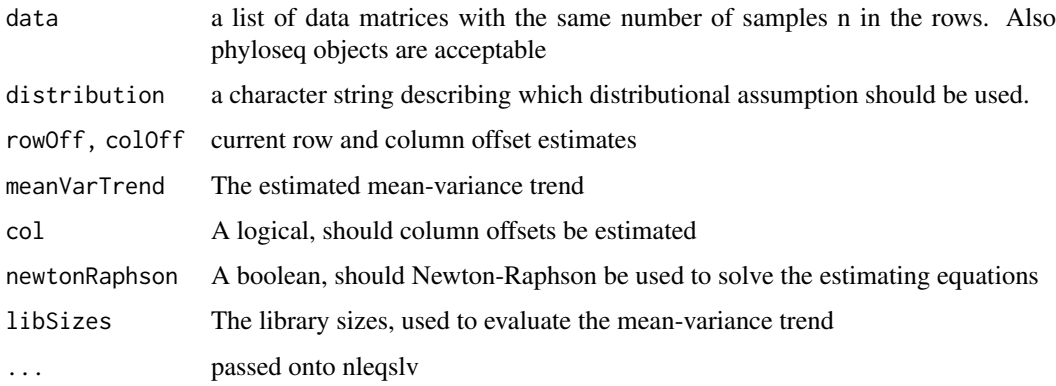

# Value

The estimated marginal parameters

extractCoords *Extract coordinates from fitted object*

# Description

Extract coordinates from fitted object

# Usage

extractCoords(modelObj, Dim)

#### Arguments

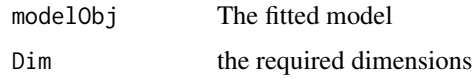

#### Value

A list with components (matrices with two columns)

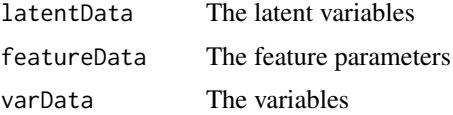

# Examples

data(Zhang)

```
#Unconstrained
microMetaboInt = combi(
list("microbiome" = zhangMicrobio, "metabolomics" = zhangMetabo),
distributions = c("quasi", "gaussian"), compositional = c(TRUE, FALSE),
logTransformGaussian = FALSE, verbose = TRUE)
    #Load the fits
load(system.file("extdata", "zhangFits.RData", package = "combi"))
```

```
extractCoords(microMetaboInt, Dim = c(1,2))
```
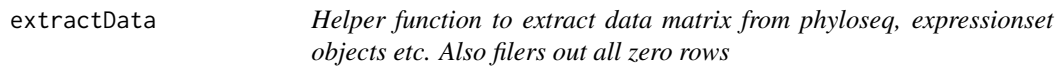

#### Description

Helper function to extract data matrix from phyloseq, expressionset objects etc. Also filers out all zero rows

# Usage

extractData(data, logTransformGaussian = TRUE)

#### Arguments

data The list of data objects, either matrix, phyloseq or ExpressionSet objects logTransformGaussian

A boolean, should array data be logtransformed

#### Value

the raw data matrices, samples in the rows

#### Examples

```
data(Zhang)
matrixList = extractData(list("microbiome" = zhangMicrobio,
"metabolome" = zhangMetabo))
```
<span id="page-21-0"></span>

<span id="page-22-0"></span>

A function to extract a data matrix from a number of objects

#### Usage

```
extractMat(Y, ...)
## S4 method for signature 'ExpressionSet'
extractMat(Y, logTransformGaussian, ...)
## S4 method for signature 'SummarizedExperiment'
extractMat(Y, ...)
## S4 method for signature 'matrix'
extractMat(Y, ...)
```
# Arguments

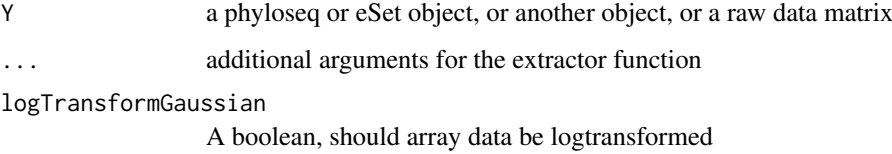

#### Value

A data matrix with samples in the rows and features in the columns

filterConfounders *Filter out the effect of known confounders*

# Description

Filter out the effect of known confounders

```
filterConfounders(confMat, data, distribution, link, invLink,
  compositional, control, meanVarTrend, offSet, numVar, marginModel,
 biasReduction, allowMissingness)
```
# <span id="page-23-0"></span>Arguments

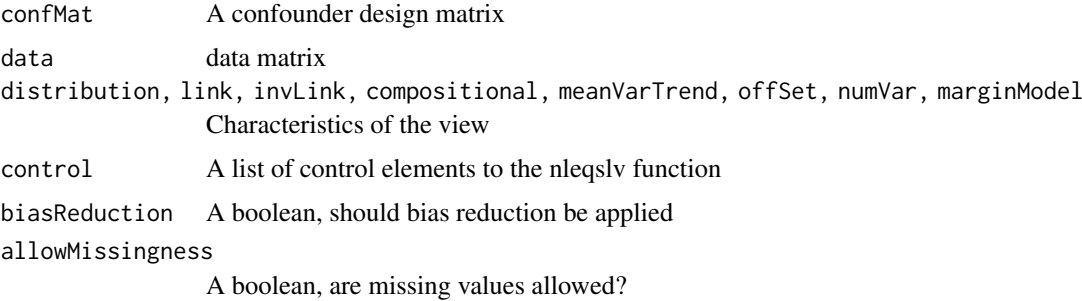

#### Value

Parameter estimates accounting for the effects of the confounders

getInflLatentVar *Extract the influence on the estimation of the latent variable*

# Description

Extract the influence on the estimation of the latent variable

#### Usage

getInflLatentVar(score, InvJac, i)

# Arguments

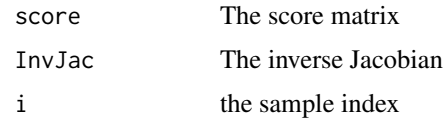

# Value

The influence of all observations on the i-th latent variable

gramSchmidtOrth *Gram schimdt orhtogonalize a with respect to b, and normalize*

# Description

Gram schimdt orhtogonalize a with respect to b, and normalize

```
gramSchmidtOrth(a, b, weights = 1, norm = TRUE)
```
#### <span id="page-24-0"></span>indentPlot 25

#### Arguments

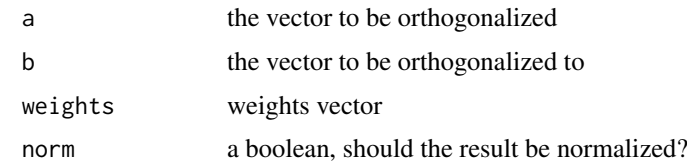

# Value

The orthogonalized vector

indentPlot *Functions to indent the plot to include the entire labels*

#### Description

Functions to indent the plot to include the entire labels

#### Usage

indentPlot(plt,  $xInd = 0$ ,  $yInd = 0$ )

# Arguments

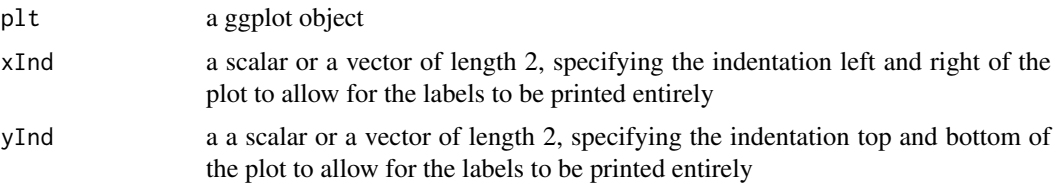

#### Value

a ggplot object, squared

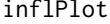

A ggplot line plot showing the influences

# Description

A ggplot line plot showing the influences

```
inflPlot(modelObj, plotType = ifelse(length(modelObj$data) <= 2,
  "pointplot", "boxplot"), pointFun = "sum", lineSize = 0.07,
 Dim = 1, samples = seq_len(nrow(if (is.null(modelObj$covariates))
 modelObj$latentVars else modelObj$alphas)), ...)
```
#### Arguments

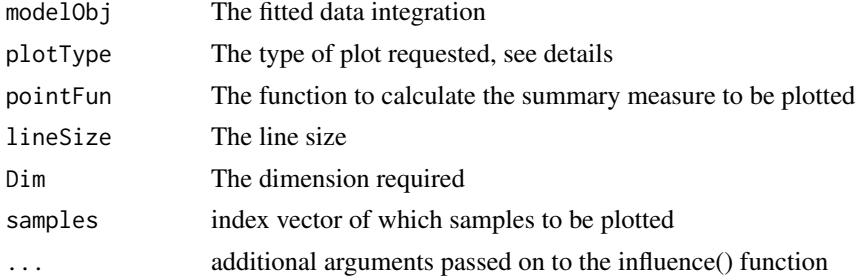

# Details

The options for plotType are: "pointPlot": Dot plot of total influence per view and sample, "boxplot": plot boxplot of influence of all observations per view and sample, "boxplotSingle": boxplot of log absolute total influence per view, "lineplot": line plot of total influence per view and sample. In the pointplot, dots crosses represent parameter estimates

#### Value

A ggplot object

#### Examples

```
data(Zhang)
#Unconstrained
microMetaboInt = combi(
list("microbiome" = zhangMicrobio, "metabolomics" = zhangMetabo),
distributions = c("quasi", "gaussian"), compositional = c(TRUE, FALSE),
logTransformGaussian = FALSE, verbose = TRUE)
#Constrained
microMetaboIntConstr = combi(
    list("microbiome" = zhangMicrobio, "metabolomics" = zhangMetabo),
    distributions = c("quasi", "gaussian"), compositional = c(TRUE, FALSE),
    logTransformGaussian = FALSE, covariates = zhangMetavars, verbose = TRUE)
load(system.file("extdata", "zhangFits.RData", package = "combi"))
inflPlot(microMetaboInt)
#Constrained
inflPlot(microMetaboIntConstr)
```
influence.combi *Evaluate the influence function*

# Description

Evaluate the influence function

```
## S3 method for class 'combi'
influence(modelObj, samples = is.null(View), Dim = 1,
 View = NULL)
```
<span id="page-25-0"></span>

#### <span id="page-26-0"></span>jacConfounders 27

#### Arguments

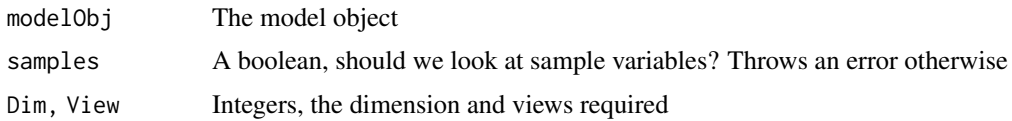

#### Details

Especially the influence of the different views on the latent variable or gradient estimation may be of interest. The influence values are not all calculated. Rather, the score values and inverse jacobian are returned so they can easily be calculated

# Value

A list with components

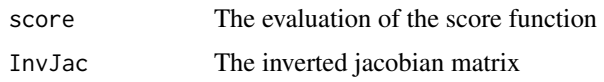

jacConfounders *Jacobian when estimating confounder variables*

#### Description

Jacobian when estimating confounder variables

# Usage

```
jacConfounders(confMat, data, distribution, x, meanVarTrend, offSet,
 CompMat, libSizes, allowMissingness)
```
#### Arguments

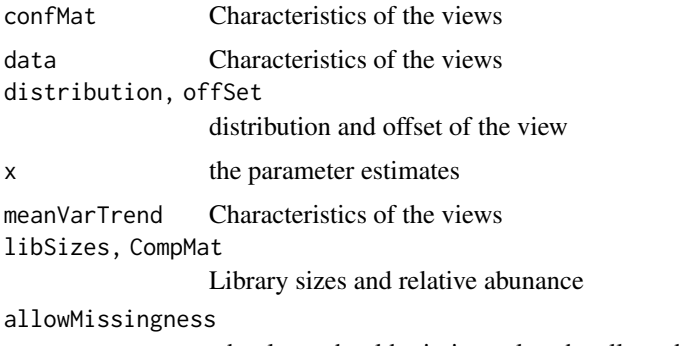

a boolean, should missing values be allowed

#### Value

the jacobian matrix

<span id="page-27-0"></span>jacConfoundersComp *Jacobian for conditioning under compositionality*

# Description

Jacobian for conditioning under compositionality

# Usage

```
jacConfoundersComp(x, confMat, data, meanVarTrend, marginModel,
 allowMissingness, biasReduction, subtractMax = TRUE)
```
#### Arguments

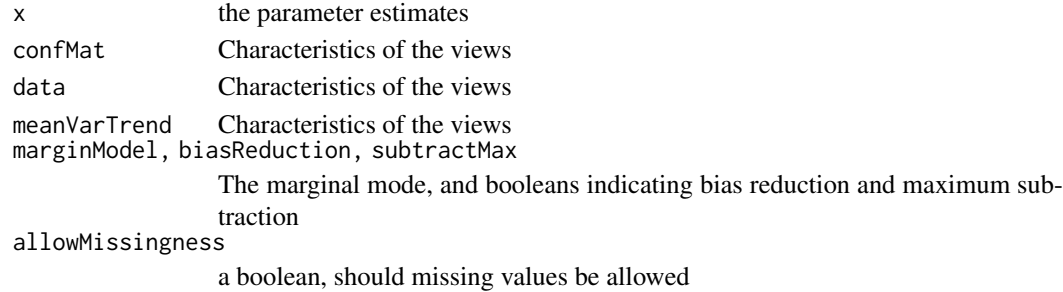

#### Value

the jacobian matrix

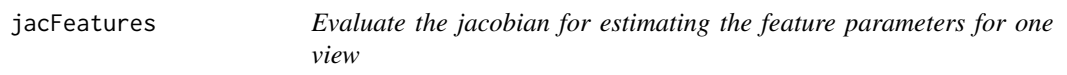

#### Description

Evaluate the jacobian for estimating the feature parameters for one view

#### Usage

```
jacFeatures(latentVars, data, distribution, paramEsts, meanVarTrend,
 offSet, compositional, indepModel, m, paramEstsLower, allowMissingness,
  ...)
```
#### Arguments

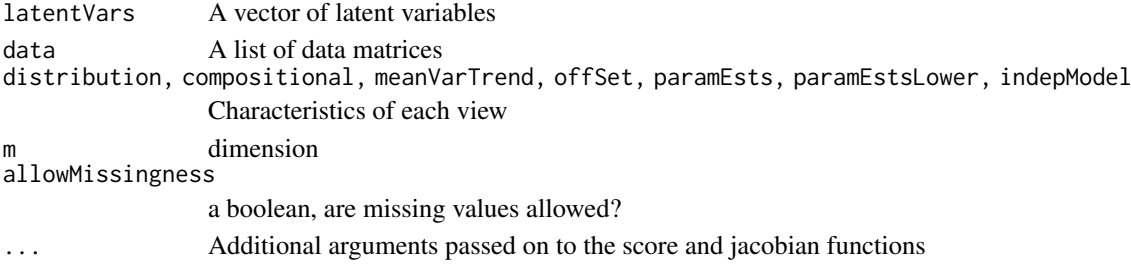

#### <span id="page-28-0"></span>jacLatentVars 29

#### Value

The jacobian matrix

jacLatentVars *Evaluate the jacobian for estimating the latent variable for one view*

#### Description

Evaluate the jacobian for estimating the latent variable for one view

#### Usage

```
jacLatentVars(latentVar, data, distribution, paramEsts, paramMats, offSet,
 meanVarTrend, n, varPosts, mm, indepModel, latentVarsLower,
 compositional, allowMissingness, ...)
```
# Arguments

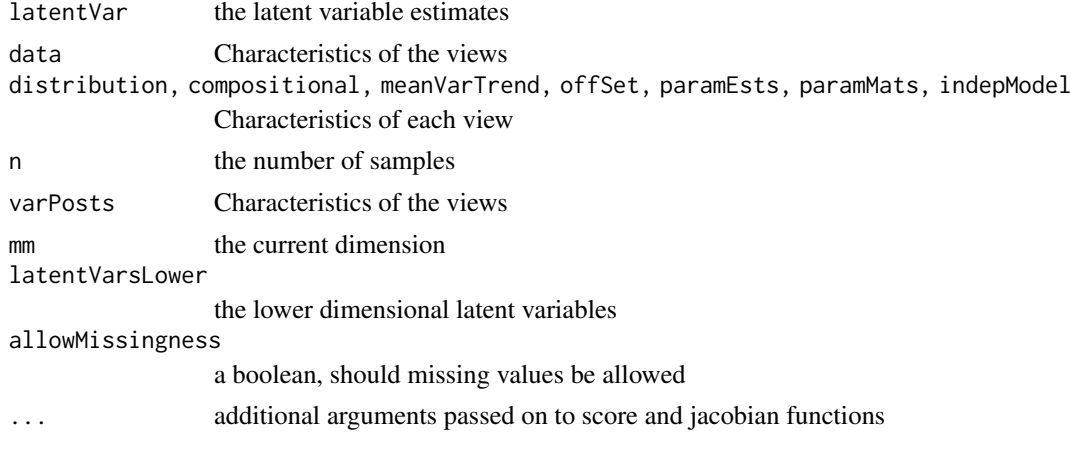

#### Value

The diagonal of the jacobian matrix

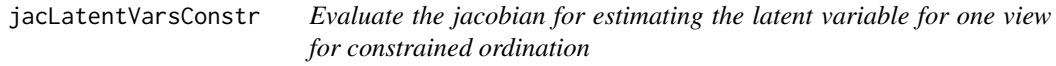

#### Description

Evaluate the jacobian for estimating the latent variable for one view for constrained ordination

```
jacLatentVarsConstr(latentVar, data, distribution, paramEsts, offSet,
 meanVarTrend, numCov, covMat, varPosts, compositional, mm, indepModel,
 latentVarsLower, ...)
```
#### Arguments

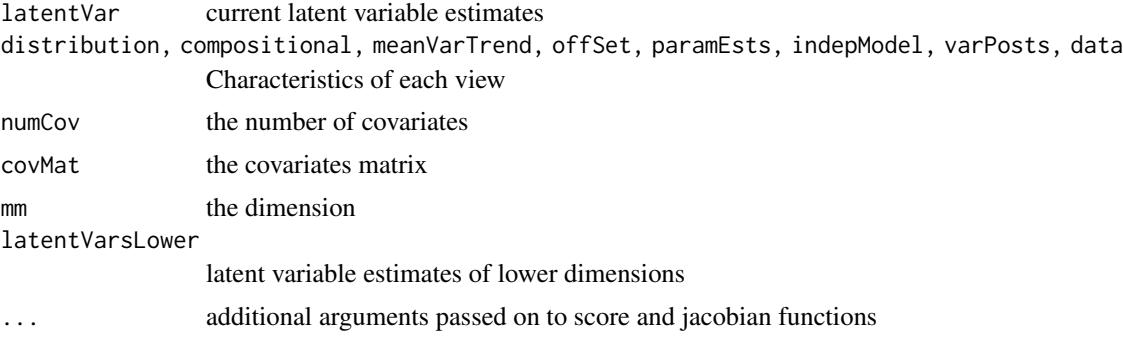

#### Value

The jacobian matrix

plot.combi *Make multiplots of the data integration object*

#### Description

Make multiplots of the data integration object

#### Usage

```
## S3 method for class 'combi'
plot(x, ..., Dim = c(1, 2), samDf = NULL,samShape = NULL, samCol = NULL, featurePlot = "threshold",
 featNum = 15L, samColValues = NULL, manExpFactorTaxa = 0.975,
 featSize = switch(featurePlot, threshold = 2.5, points = samSize * 0.7,
 density = 0.35), crossSize = 4, manExpFactorVar = 0.975,
 varNum = nrow(x$alphas), varSize = 2.5, samSize = 1.75,
  featCols = c("darkblue", "darkgreen", "grey10", "turquoise4", "blue",
  "green", "grey", "cornflowerblue", "lightgreen", "grey75"),
 strokeSize = 0.05, warnMonotonicity = FALSE, returnCoords = FALSE,
 squarePlot = TRUE, featAlpha = 0.5, featShape = 20, xInd = 0,
 yInd = \theta, checkOverlap = FALSE, shapeValues = (21:(21 +length(unique(samDf[[samShape]])))))
```
#### Arguments

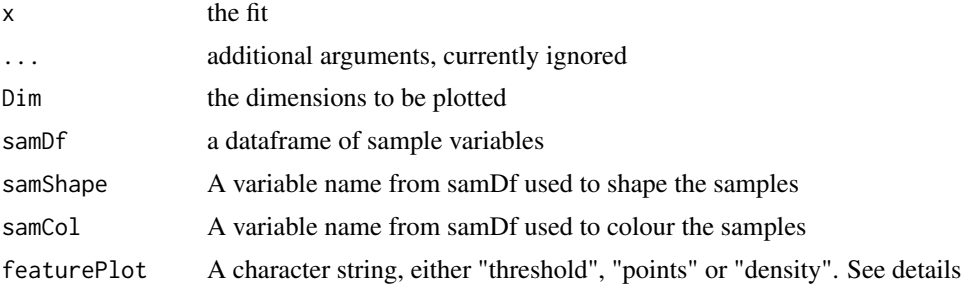

<span id="page-29-0"></span>

#### plot.combi 31

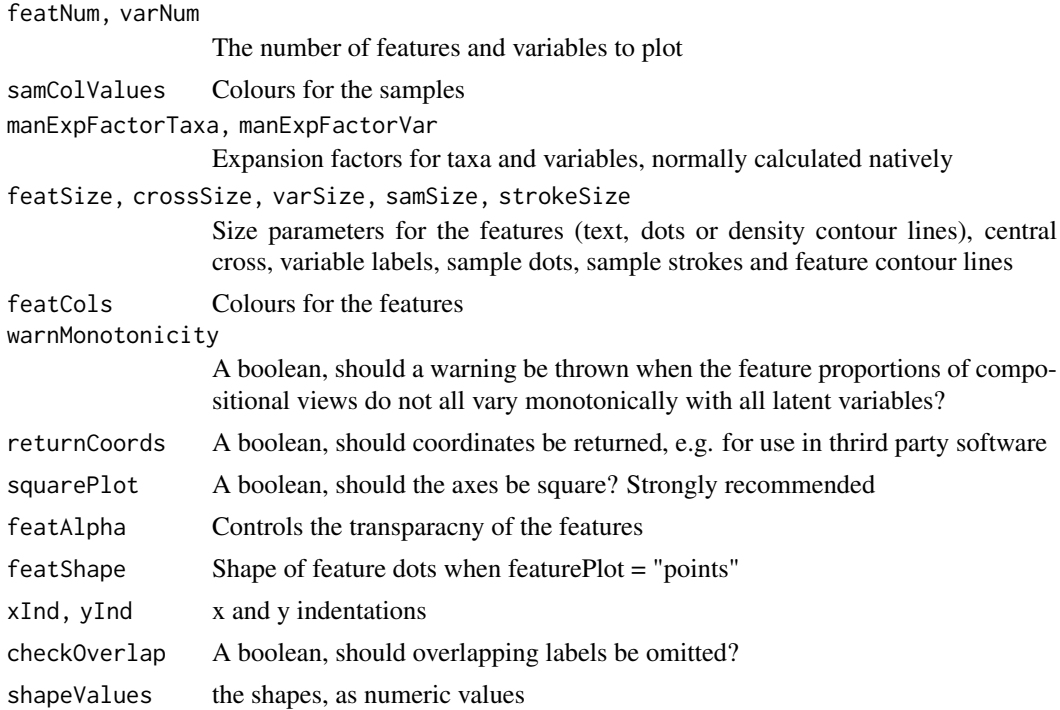

#### Details

It is usually impossible to plot all features with their labels. Therefore, he default option of the 'featurePlot' parameter is "threshold", whereby only the 'featNum" features furthest away from the origin are shown. Alternatively, the "points" or "density" options are available to plot all features as a point or density cloud, but without labels.

#### Value

A ggplot object containing the plot

#### Examples

```
data(Zhang)
```

```
#Unconstrained
microMetaboInt = combi(
list("microbiome" = zhangMicrobio, "metabolomics" = zhangMetabo),
distributions = c("quasi", "gaussian"), compositional = c(TRUE, FALSE),
logTransformGaussian = FALSE, verbose = TRUE)
#Constrained
microMetaboIntConstr = combi(
    list("microbiome" = zhangMicrobio, "metabolomics" = zhangMetabo),
    distributions = c("quasi", "gaussian"), compositional = c(TRUE, FALSE),
    logTransformGaussian = FALSE, covariates = zhangMetavars, verbose = TRUE)
    #Load the fits
load(system.file("extdata", "zhangFits.RData", package = "combi"))
plot(microMetaboInt)
plot(microMetaboInt, samDf = zhangMetavars, samCol = "ABX")
#Plot all features as points or density
plot(microMetaboInt, samDf = zhangMetavars, samCol = "ABX",
featurePlot = "points")
```

```
plot(microMetaboInt, samDf = zhangMetavars, samCol = "ABX",
featurePlot = "density")
#Constrained
plot(microMetaboIntConstr, samDf = zhangMetavars, samCol = "ABX")
```
polyHorner *Horner's method to evaluate a polynomial, copied from the polynom package. the most efficient way*

#### Description

Horner's method to evaluate a polynomial, copied from the polynom package. the most efficient way

#### Usage

polyHorner(coefs, x)

#### Arguments

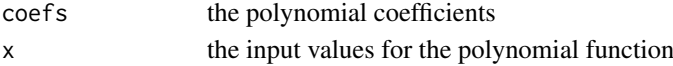

#### Value

the evaluated polynomial

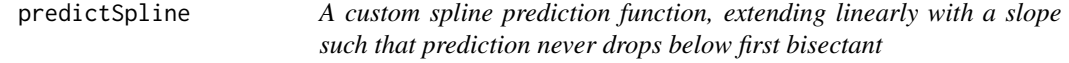

#### Description

A custom spline prediction function, extending linearly with a slope such that prediction never drops below first bisectant

#### Usage

```
predictSpline(fit, newdata, linX, coefsQuad, deriv = 0L, meanVarFit,
 minFit, new.knots, degree)
```
### Arguments

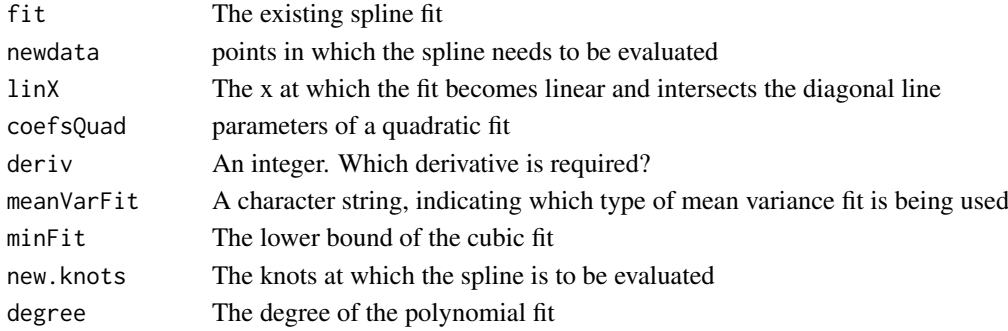

<span id="page-31-0"></span>

#### <span id="page-32-0"></span>prepareJacMat 33

# Value

The evaluation of the spline, i.e. the predicted variance

prepareJacMat *prepare the jacobian matrix*

# Description

prepare the jacobian matrix

### Usage

prepareJacMat(mu, data, meanVarTrend, CompMat, libSizes)

#### Arguments

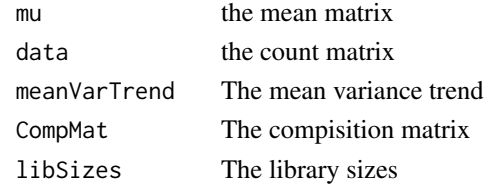

# Value

the matrix which can be summed over

prepareJacMatComp *prepare the jacobian for the latent variabels compostional*

# Description

prepare the jacobian for the latent variabels compostional

#### Usage

```
prepareJacMatComp(mu, paramEsts, CompMat0, meanVarTrend, data, libSizes)
```
# Arguments

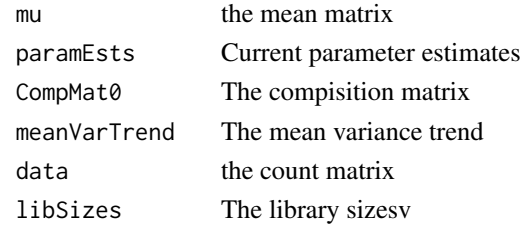

# Value

The empty jacobian matrix with entries maximally filled out

<span id="page-33-0"></span>

Prepare a helper matrix for score function evaluation under quasi-likelihood

# Usage

```
prepareScoreMat(data, mu, meanVarTrend, CompMat, libSizes)
```
### Arguments

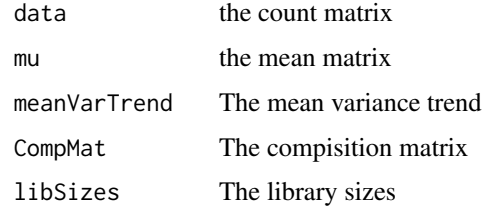

# Value

The helper matrix

print.combi *Print an overview of a fitted combi x*

# Description

Print an overview of a fitted combi x

# Usage

```
## S3 method for class 'combi'
print(x, \ldots)
```
#### Arguments

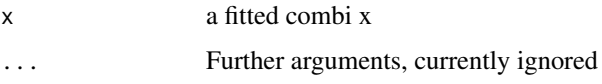

# Value

An overview of the number of dimensions, views and parameters, type of ordination and importance parameters

#### <span id="page-34-0"></span>quasiJacIndep 35

#### Examples

data(Zhang)

```
#Unconstrained
microMetaboInt = combi(
list("microbiome" = zhangMicrobio, "metabolomics" = zhangMetabo),
distributions = c("quasi", "gaussian"), compositional = c(TRUE, FALSE),
logTransformGaussian = FALSE, verbose = TRUE)
#Constrained
microMetaboIntConstr = combi(
    list("microbiome" = zhangMicrobio, "metabolomics" = zhangMetabo),
    distributions = c("quasi", "gaussian"), compositional = c(TRUE, FALSE),
    logTransformGaussian = FALSE, covariates = zhangMetavars, verbose = TRUE)
    #Load the fits
load(system.file("extdata", "zhangFits.RData", package = "combi"))
print(microMetaboInt)
print(microMetaboIntConstr)
#Or simply
microMetaboInt
```
quasiJacIndep *The jacobian for column offset estimation*

#### Description

The jacobian for column offset estimation

#### Usage

```
quasiJacIndep(x, data, otherMargin, meanVarTrend, col, libSizes, ...)
```
#### Arguments

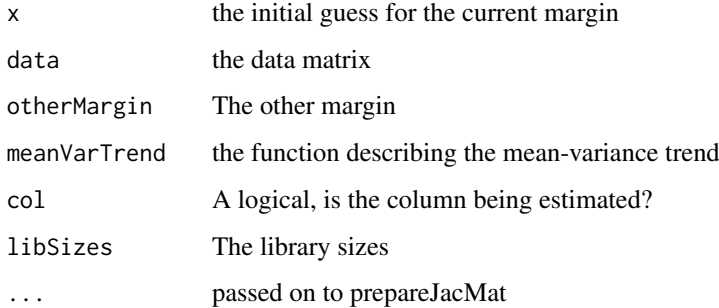

#### Value

the jacobian matrix

<span id="page-35-0"></span>

Quasi score equations for column offset parameters of sequence count data

#### Usage

```
quasiScoreIndep(x, data, otherMargin, meanVarTrend, col, libSizes, ...)
```
#### Arguments

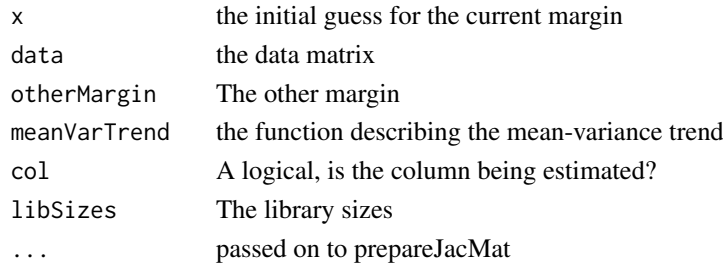

#### Value

the evaluated estimating equation

rowMultiply *A function to efficiently row multiply a matrix and a vector*

#### Description

A function to efficiently row multiply a matrix and a vector

#### Usage

```
rowMultiply(matrix, vector)
```
#### Arguments

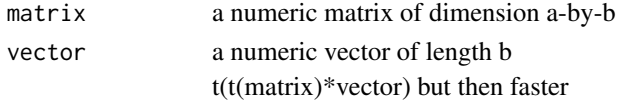

#### Details

Memory intensive but that does not matter with given matrix sizes

#### Value

a matrix, row multplied by the vector

<span id="page-36-0"></span>

A helper function to rescale coordinates

# Usage

```
scaleCoords(featCoords, latentData, manExpFactorTaxa, featNum = NULL)
```
#### Arguments

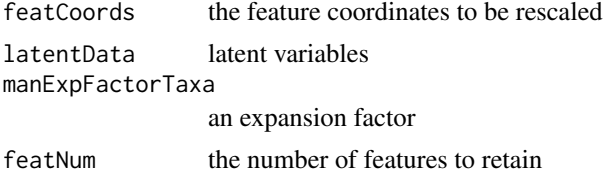

#### Value

The rescaled feature coordinates

scoreConfounders *Score functions for confounder variables*

# Description

Score functions for confounder variables

# Usage

```
scoreConfounders(x, data, distribution, offSet, confMat, meanVarTrend,
 allowMissingness, libSizes, CompMat)
```
### Arguments

x the parameter estimates data, distribution, offSet, confMat, meanVarTrend Characteristics of the views allowMissingness a boolean, should missing values be allowed libSizes, CompMat Library sizes and relative abunance

#### Value

The evaluation of the estimating equations

<span id="page-37-0"></span>scoreConfoundersComp *Score equations for conditioning under compositionality*

#### Description

Score equations for conditioning under compositionality

# Usage

```
scoreConfoundersComp(x, confMat, data, meanVarTrend, marginModel,
 biasReduction, allowMissingness, subtractMax = TRUE)
```
#### Arguments

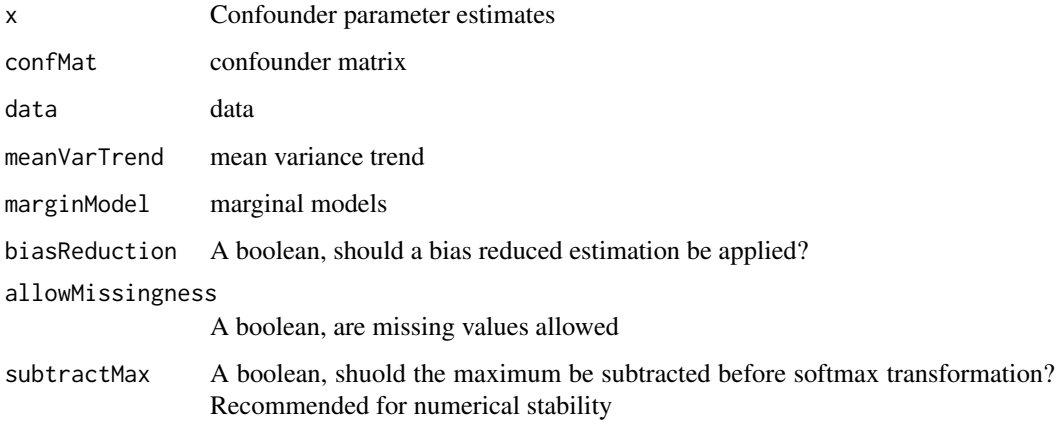

# Value

The evaluation of the estimating equations

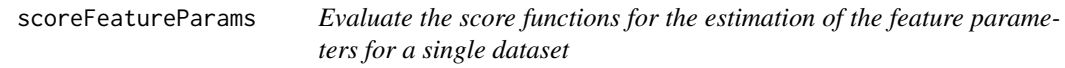

# Description

Evaluate the score functions for the estimation of the feature parameters for a single dataset

```
scoreFeatureParams(x, data, distribution, offSet, latentVar, meanVarTrend,
 mm, indepModel, compositional, paramEstsLower, allowMissingness, ...)
```
#### <span id="page-38-0"></span>scoreLatent Vars 39

#### Arguments

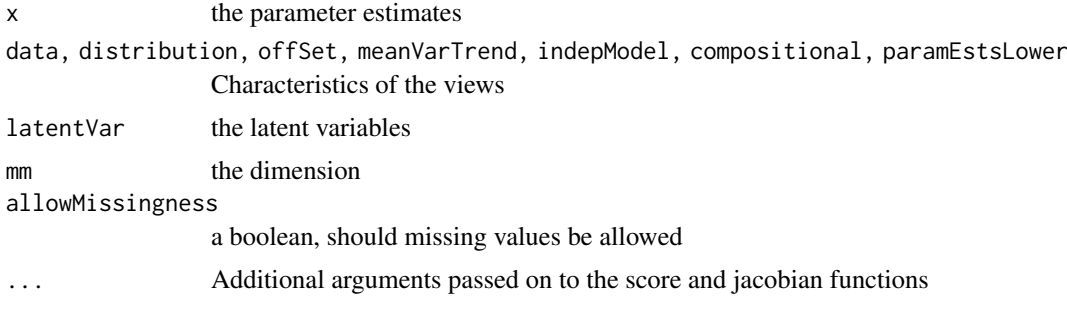

#### Value

A vector with evaluated score function

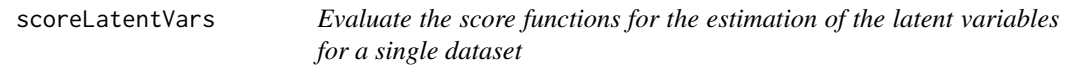

#### Description

Evaluate the score functions for the estimation of the latent variables for a single dataset

#### Usage

```
scoreLatentVars(data, distribution, paramEsts, paramMats, offSet,
 latentVar, meanVarTrend, constrained = FALSE, covMat = NULL,
 varPosts, compositional, indepModel, mm, latentVarsLower,
 allowMissingness, ...)
```
#### Arguments

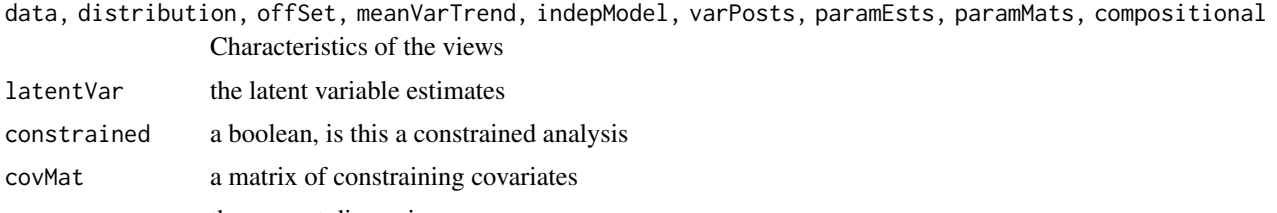

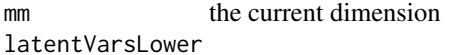

```
the lower dimensional latent variables
```
allowMissingness

```
a boolean, should missing values be allowed
```

```
... additional arguments passed on to score and jacobian functions
```
# Value

A vector of length n, with evaluated score function

<span id="page-39-0"></span>

A small auxiliary function for the indices of the lagrange multipliers

# Usage

```
seqM(y, normal = TRUE, nLambda1s = 1)
```
#### Arguments

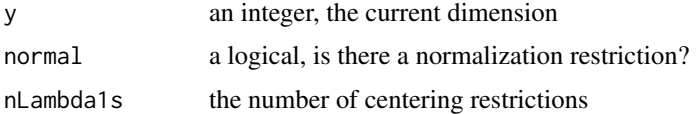

# Value

a vector containing the ranks of the current lagrangian multipliers

trimOnConfounders *Trim based on confounders to avoid taxa with only zero counts*

# Description

Trim based on confounders to avoid taxa with only zero counts

# Usage

trimOnConfounders(confounders, data, prevCutOff, minFraction, n)

#### Arguments

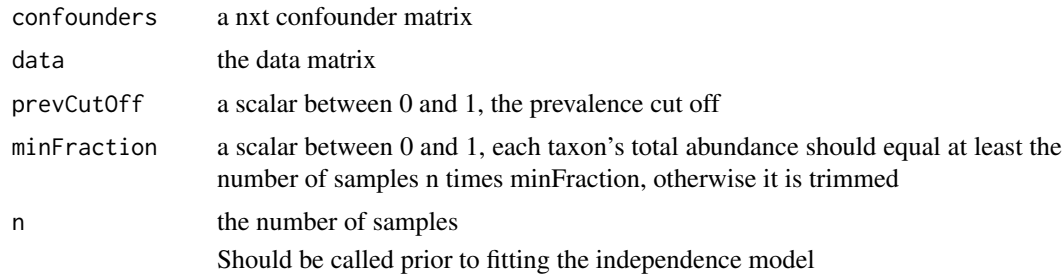

#### Value

A trimmed data matrix nxp'

<span id="page-40-0"></span>zhangMetabo *Metabolomes of mice that underwent Pulsed Antibiotic Treatment (PAT) and controls*

#### Description

Metabolome of mice that underwent Pulsed Antibiotic Treatment (PAT) and controls

# Usage

data(Zhang)

#### Format

SummarizedExperiment with metabolome data

zhangMetabo The metabolome data as a SummarizedExperiment object

# Source

<https://www.ibdmdb.org/>

zhangMetavars *Baseline sample variables of PAT and control mice*

# Description

Baseline covariates of PAT mice and healthy controls

#### Usage

data(Zhang)

#### Format

A dataframe with baseline sample variables

zhangMetavars The metadata on the mice

#### Source

<https://www.ibdmdb.org/>

<span id="page-41-0"></span>

Microbiome of mice that underwent Pulsed Antibiotic Treatment (PAT) and controls. The data were extracted from the source <https://www.ibdmdb.org/>, and then only the samples matching between microbiome and metabolome were retained.

#### Usage

data(Zhang)

#### Format

A phyloseq object containing microbiome data

zhangMicrobio The microbiome dataset pruned for matches with the metabolome object

#### Source

<https://www.ibdmdb.org/>

# <span id="page-42-0"></span>Index

∗ datasets zhangMetabo, [41](#page-40-0) zhangMetavars, [41](#page-40-0) zhangMicrobio, [42](#page-41-0) addLink, [3](#page-2-0) arrayMult, [4](#page-3-0) buildCentMat, [4](#page-3-0) buildCompMat, [5](#page-4-0) buildConfMat, [5](#page-4-0) buildCovMat, [6](#page-5-0) buildEmptyJac, [6](#page-5-0) buildMarginalOffset, [7](#page-6-0) buildMu, [8](#page-7-0) buildMuMargins, [8](#page-7-0) buildOffsetModel, [9](#page-8-0) checkAlias, [9](#page-8-0) checkMeanVarTrend, [10](#page-9-0) checkMonotonicity, [10](#page-9-0) combi, [11](#page-10-0) convPlot, [12](#page-11-0) deriv2LagrangianFeatures, [13](#page-12-0) deriv2LagrangianLatentVars, [14](#page-13-0) deriv2LagrangianLatentVarsConstr, [15](#page-14-0) derivLagrangianFeatures, [16](#page-15-0) derivLagrangianLatentVars, [16](#page-15-0) derivLagrangianLatentVarsConstr, [17](#page-16-0) estFeatureParameters, [18](#page-17-0) estIndepModel, [19](#page-18-0) estLatentVars, [19](#page-18-0) estMeanVarTrend, [20](#page-19-0) estOff, [21](#page-20-0) extractCoords, [21](#page-20-0) extractData, [22](#page-21-0) extractMat, [23](#page-22-0) extractMat,ExpressionSet-method *(*extractMat*)*, [23](#page-22-0) extractMat,matrix-method *(*extractMat*)*, [23](#page-22-0) extractMat,SummarizedExperiment-method *(*extractMat*)*, [23](#page-22-0)

filterConfounders, [23](#page-22-0) getInflLatentVar, [24](#page-23-0) gramSchmidtOrth, [24](#page-23-0) indentPlot, [25](#page-24-0) inflPlot, [25](#page-24-0) influence.combi, [26](#page-25-0) jacConfounders, [27](#page-26-0) jacConfoundersComp, [28](#page-27-0) jacFeatures, [28](#page-27-0) jacLatentVars, [29](#page-28-0) jacLatentVarsConstr, [29](#page-28-0) plot.combi, [30](#page-29-0) polyHorner, [32](#page-31-0) predictSpline, [32](#page-31-0) prepareJacMat, [33](#page-32-0) prepareJacMatComp, [33](#page-32-0) prepareScoreMat, [34](#page-33-0) print.combi, [34](#page-33-0) quasiJacIndep, [35](#page-34-0) quasiScoreIndep, [36](#page-35-0) rowMultiply, [36](#page-35-0) scaleCoords, [37](#page-36-0) scoreConfounders, [37](#page-36-0) scoreConfoundersComp, [38](#page-37-0) scoreFeatureParams, [38](#page-37-0) scoreLatentVars, [39](#page-38-0) seqM, [40](#page-39-0) trimOnConfounders, [40](#page-39-0) zhangMetabo, [41](#page-40-0) zhangMetavars, [41](#page-40-0) zhangMicrobio, [42](#page-41-0)